муниципальное бюджетное общеобразовательное учреждение «Кулундинская средняя общеобразовательная школа № 3» Кулундинского района Алтайского края

СОГЛАСОВАНО методическим советом школы протокол № 1 от 30.08.2023 г

## УТВЕРЖДЕНО приказом директора школы №123 от 30.08.2023 г

Jul

Подписан цифровой подписью: Чугреева Татьяна Александровна DN: CN=Чугреева Татьяна Александровна, O= Кулундинская СОШ 3, OU= Директор школы, E=kul-shkola3<br>@yandex.ru, C=RU<br>Дата: 2023.12.05<br>23:14:28<br>+07'00'

Рабочая программа курса внеурочной деятельности «ПрограммистиУМ» для 5-6 класса срок реализации 2023– 2024 учебный год

> Составитель: Шимолина Анастасия Сергеевна учитель информатики

Кулунда, 2023

## **ПОЯСНИТЕЛЬНАЯ ЗАПИСКА**

Рабочая программа, составлена на основе нормативно-правовых документов и методических материалов:

1. Федерального закона № 273 от 29.12.2012 г. «Об образовании в Российской Федерации»;

2. Приказ министерства Просвещения РФ №287 от 31 мая 2021 г «Об утверждении федерального государственного образовательного стандарта основного общего образования».

3. Приказа Министерства просвещения Российской Федерации № 568 от 18.07.2022 "О внесении изменений в федеральный государственный образовательный стандарт основного общего образования" (Зарегистрирован 17.08.2022 № 69675)

4. Приказа Министерства просвещения Российской Федерации от 18.05.2023 № 370 "Об утверждении федеральной образовательной программы основного общего образования" (Зарегистрирован 12.07.2023)

5. Постановление Главного санитарного врача РФ от 28 сентября 2020 №28 «Об утверждении Санитарно-эпидемиологическими правилами и нормативами СП 2.4.3648-  $20<sub>></sub>$ 

6. - Постановление Главного государственного санитарного врача РФ от 28.01.2021 № 2 «Об утверждении санитарных правил и норм САнПиН 1.2.3685-21 «Гигиенические нормативы и требования к обеспечению безопасности и безвредности для человека факторов среды обитания».

7. Устава муниципального бюджетного общеобразовательного учреждения «Кулундинская средняя общеобразовательная школа № 3» Кулундинского района Алтайского края, утвержденного приказом комитета по образованию и делам молодёжи администрации Кулундинского района Алтайского края.

8. [Методических](http://ivo.garant.ru/#/document/71274844/entry/1000) [рекомендаций Ф](http://ivo.garant.ru/#/document/71274844/entry/1000)ГАУ «Фонд новых форм развития образования» [по](http://ivo.garant.ru/#/document/71274844/entry/1000) созданию региональной сети Центров образования цифрового и гуманитарного профилей «Точка роста» на базе общеобразовательных организаций сельской местности и малых городов, утвержденных заместителем Министра просвещения Российской Федерации 25.06.2020 № ВБ-174/04/вн;

Программа курса внеурочной деятельности «ПрограммистиУМ» даёт представления о цели, задачах, общей стратегии обучения, воспитания и развития обучающихся средствами курса внеурочной деятельности, устанавливает содержание курса, предусматривает его структурирование по разделам и темам; предлагает распределение учебных часов по разделам и темам курса и последовательность их изучения с учётом межпредметных и внутрипредметных связей, логики учебного процесса, возрастных особенностей обучающихся и включает описание форм организации занятий.

Рабочая программа курса определяет количественные и качественные характеристики учебного материала, в том числе планируемые результаты освоения обучающимися программы курса внеурочной деятельности на уровне среднего общего образования.

## **ОБЩАЯ ХАРАКТЕРИСТИКА КУРСА ВНЕУРОЧНОЙ ДЕЯТЕЛЬНОСТИ «ПРОГРАММИСТИУМ»**

Данной образовательной программы состоит в том, что мультимедийная среда Scratch позволяет сформировать у детей интерес к программированию, отвечает всем современным требованиям объектно-ориентированного программирования. Среда Scratch позволяет формировать навыки программирования, раскрыть технологию программирования. Изучение языка значительно облегчает последующий переход к изучению других языков программирования. Преимуществом Scratch, среди подобных сред программирования, является наличие версий для различных операционных систем, к тому же программа является свободно распространяемой, что немало важно для образовательных учреждений России.

Занятия курса направлены на развитие мышления, логики, творческого потенциала учеников. Программа ориентирована на использование получаемых знаний для разработки реальных проектов. Курс содержит большое количество творческих заданий (именуемых Кейсами).

#### **Цели программы:**

 формирование отношения к информатике как к части общечеловеческой культуры;

 развитие логического и критического мышления, пространственного воображения, алгоритмической культуры;

 овладение знаниями и умениями, необходимыми в повседневной жизни и для изучения смежных дисциплин;

воспитание средствами информатики культуры личности;

 формирование понимания значимости информатики для научно-технического прогресса.

#### **Задачи:**

• создание условий для развития интеллектуальных и творческих способностей учащихся, необходимых для успешной социализации и самореализации личности;

• формирование информационной и алгоритмической культуры;

• развитие алгоритмического мышления, необходимого для профессиональной деятельности в современном обществе; развитие умений составить и записать алгоритм;

• формирование умений формализации и структурирования информации, умения выбирать способ представления данных в соответствии с поставленной задачей;

• овладение важнейшими общеучебными умениями и универсальными учебными действиями (формулировать цели деятельности, планировать ее, находить и обрабатывать необходимую информацию из различных источников, включая Интернет и др.).

## **МЕСТО КУРСА ВНЕУРОЧНОЙ ДЕЯТЕЛЬНОСТИ «ПРОГРАММИСТИУМ» В УЧЕБНОМ ПЛАНЕ**

Программа курса предназначена для организации внеурочной деятельности в Центре образования цифрового и гуманитарного профиля «Точка роста» МБОУ «Кулундинская СОШ №3». Программа курса внеурочной деятельности рассчитана на 68 учебных часа. Занятия проводятся 2 раза в неделю по 1 академическому часу, 1 академический час - 40 минут.

Срок реализации программы внеурочной деятельности —1 учебный год

## **ФОРМЫ ПРОВЕДЕНИЯ ЗАНЯТИЙ**

 Программа рассчитана на учащихся 5-6 классов и предполагает, что учащиеся владеют навыками работы с клавиатурой, мышью, приемами работы с графическими изображениями, умеют сохранять работы, знают логическую структуру диска, программа не требует первоначальных знаний в области программирования.

Сформулированные цели реализуются через образовательные результаты, которые структурированы по ключевым задачам общего образования, отражающим индивидуальные, общественные и государственные потребности. Результаты включают в себя предметные, метапредметные и личностные результаты.

В курсе наиболее распространены следующие формы работы: беседа, обсуждение, дискуссия, мозговой штурм, решение кейсов, упражнение на отработку организаторских навыков, коммуникативные и деловые игры, самостоятельная работа школьников. Кроме того, формы занятий предполагают сочетание индивидуальной и групповой работы школьников, предоставляют им возможность проявить и развить самостоятельность.

## **МЕТОДЫ И ТЕХНОЛОГИИ ОБУЧЕНИЯ**

*Методы, используемые в образовательном процессе***:** 

- словесные методы обучения (рассказ, объяснение, беседа, работа с источниками информационной среды);
- наглядные методы (наблюдение, иллюстрация, демонстрация наглядных пособий, презентаций);
- практические методы (устные и письменные упражнения, практические работы);
- проблемное обучение;

*Технологии, используемые в образовательном процессе***:** 

• Технологии традиционного обучения для освоения минимума содержания образования в соответствии с требованиями стандартов; технологии, построенные на основе объяснительно-иллюстративного способа обучения. В основе – информирование, просвещение обучающихся и организация их репродуктивных действий с целью выработки у школьников общеучебных умений и навыков.

• Технологии компьютерных практикумов.

- Игровые технологии.
- Тестовые технологии.
- Технологии реализации межпредметных связей в образовательном процессе.

• Технологии дифференцированного обучения для освоения учебного материала обучающимися, различающимися по уровню обучаемости, повышения познавательного интереса.

• Технология проблемного обучения с целью развития творческих способностей обучающихся, их интеллектуального потенциала, познавательных возможностей. Обучение ориентировано на самостоятельный поиск результата, самостоятельное добывание знаний, творческое, интеллектуально-познавательное усвоение учениками заданного предметного материала.

• Личностно-ориентированные технологии обучения, способ организации обучения, в процессе которого обеспечивается всемерный учет возможностей и способностей обучаемых и создаются необходимые условия для развития их индивидуальных способностей.

• Информационно-коммуникационные технологии.

•Технология коллективных методов обучения (работа в парах постоянного и сменного состава)

*Формы организации образовательного процесса:* фронтальные, групповые, индивидуальные, индивидуально-групповые, практикумы; урок-консультация, урокпрактическая работа, уроки с групповыми формами работы, уроки-конкурсы.

## **ФОРМЫ, СПОСОБЫ И СРЕДСТВА ПРОВЕРКИ И ОЦЕНКИ РЕЗУЛЬТАТОВ ОБУЧЕНИЯ**

Итогом работы по программе является защита творческих проектов, выставки работ учащихся, участие в конкурсах, дальнейшее ориентирование на освоение возможностей программирования.

*Виды контроля*:

промежуточный – осуществляется внутри каждого занятия.

тематический – осуществляется по завершении каждого раздела

Промежуточный контроль - оценка промежуточных достижений используется как инструмент положительной мотивации, для своевременной коррекции деятельности учащихся и учителя; осуществляется по результатам выполнения учащимися практических заданий на каждом занятии.

## **МАТЕРИАЛЬНО-ТЕХНИЧЕСКИЕ УСЛОВИЯ РЕАЛИЗАЦИИ ПРОГРАММЫ**

Программа курса обеспечивается компьютерными программами, справочными материалами, которые могут браться из разделов справки или из различных источников сети Интернет. Необходимое программное обеспечение, является как лицензионным, так и свободно-распространяемым.

Программное обеспечение:

- программа Scratch;
- интерактивная доска;
- компьютеры.

# **СОДЕРЖАНИЕ ПРОГРАММЫ**

# **Кейс 1. Знакомство со средой программирования Scratch. Научи кота бегать и мяукать.**

Свободное программное обеспечение. Авторы программной среды Scratch. Параметры для скачивания и установки программной среды на домашний компьютер. Основные элементы пользовательского интерфейса программной среды Scratch. Внешний вид рабочего окна. Блочная структура систематизации информации. Функциональные блоки. Блоки команд, состояний, программ, запуска, действий и исполнителей. Установка русского языка для Scratch. Создание и сохранение документа. Понятия спрайта, сцены, скрипта. Очистка экрана. Библиотека персонажей. Сцена и разнообразие сцен, исходя из библиотеки данных. Систематизация данных библиотек персонажей и сцен. Иерархия в организации хранения костюмов персонажа и фонов для сцен. Импорт костюма, импорт фона. **1.1.** Исполнитель Scratch, цвет и размер пера Понятие ИСПОЛНИТЕЛЯ. Команды управления пером: «Опустить перо», «Поднять перо», «Очистить», «Установить цвет пера», «Установить размер пера. **Кейс 2. Рисуем разноцветные лужи и облака для прогулки кота. 2.1.** Основные инструменты встроенного графического редактора программной среды SCRATCH. Инструменты растрового графического редактора — кисточка, ластик, заливка, квадрат, круг, линия. Копирование, поворот, горизонтальное отражение, вертикальное отражение во встроенном редакторе программной среды Scratch. Командный блок внешность (фиолетовый) — команды начальной установки эффекта цвет «Установить эффект цвет в значение 0 и команда начальной установки размера «Установить размер 100%». Команды: «Изменить цвет эффект на \_», «Изменить размер на \_» Командный блок управления пером (зелёный) команда «Печать» для копирования графического изображения исполните- 12 Информатика 13 ля в нужном месте экрана. Эффекты, которые могут быть применены к графическим изображениям действующего исполнителя. В графическом редакторе можно создавать сложные графические изображения, почти не прикладывая собственных усилий, а лишь правильно применяя встроенные возможности программной среды **Кейс 3. Свободное рисование 3.1.** Алгоритм. Линейный алгоритм. Возможность создания геометрических фигур без внутренней заливки, но с текстовым блоком внутри. Стрелки, их направление. Алгоритм, блоксхема как способ записи. **Кейс 4. Запиши мой алгоритм. 4.1.** Линейный алгоритм. Рисование линий исполнителем Scratch**.** Ребята разбиваются на пары, в паре формулируют друг другу какую-то повседневную задачу, для решения которой нужен линейный алгоритм,

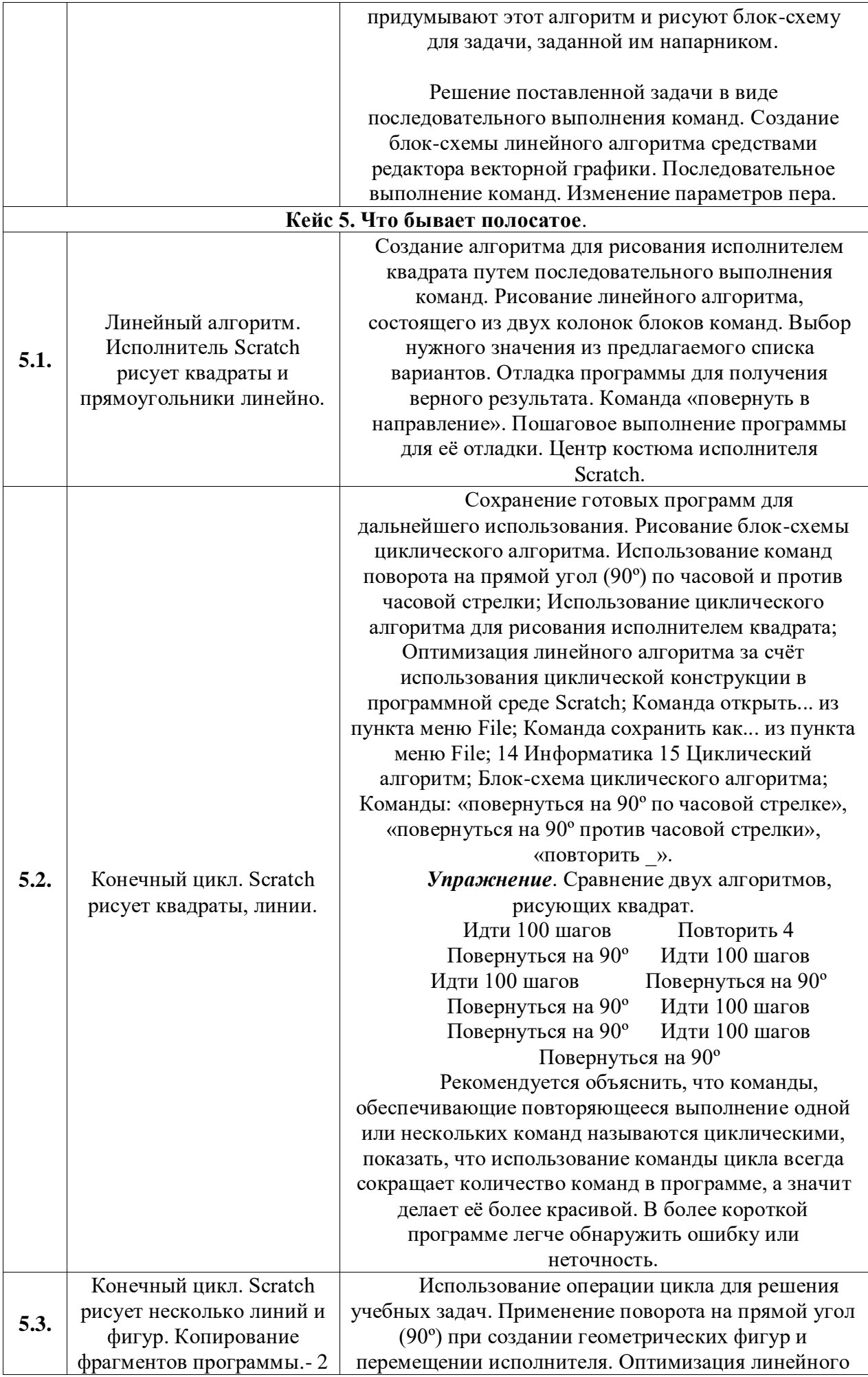

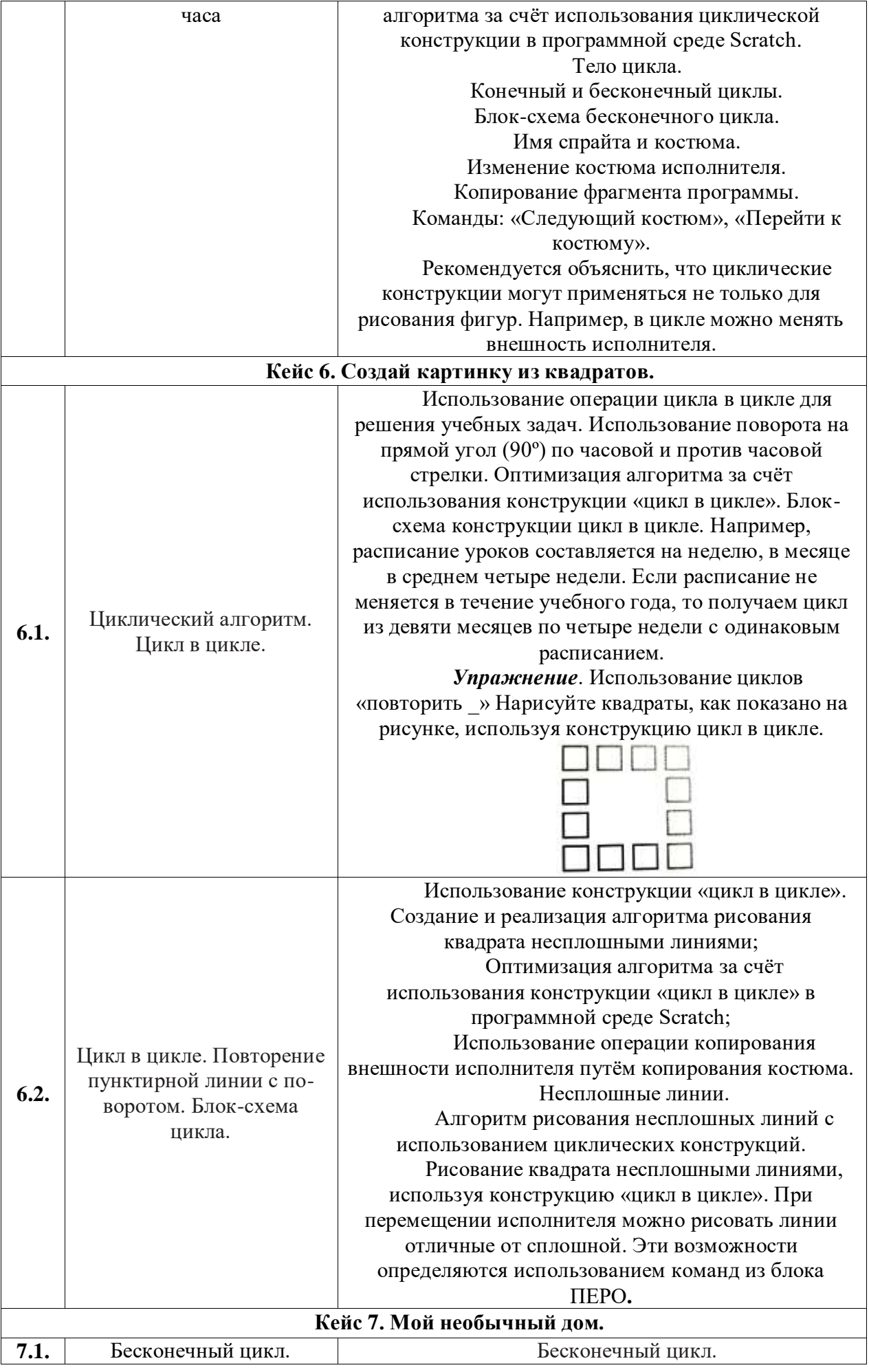

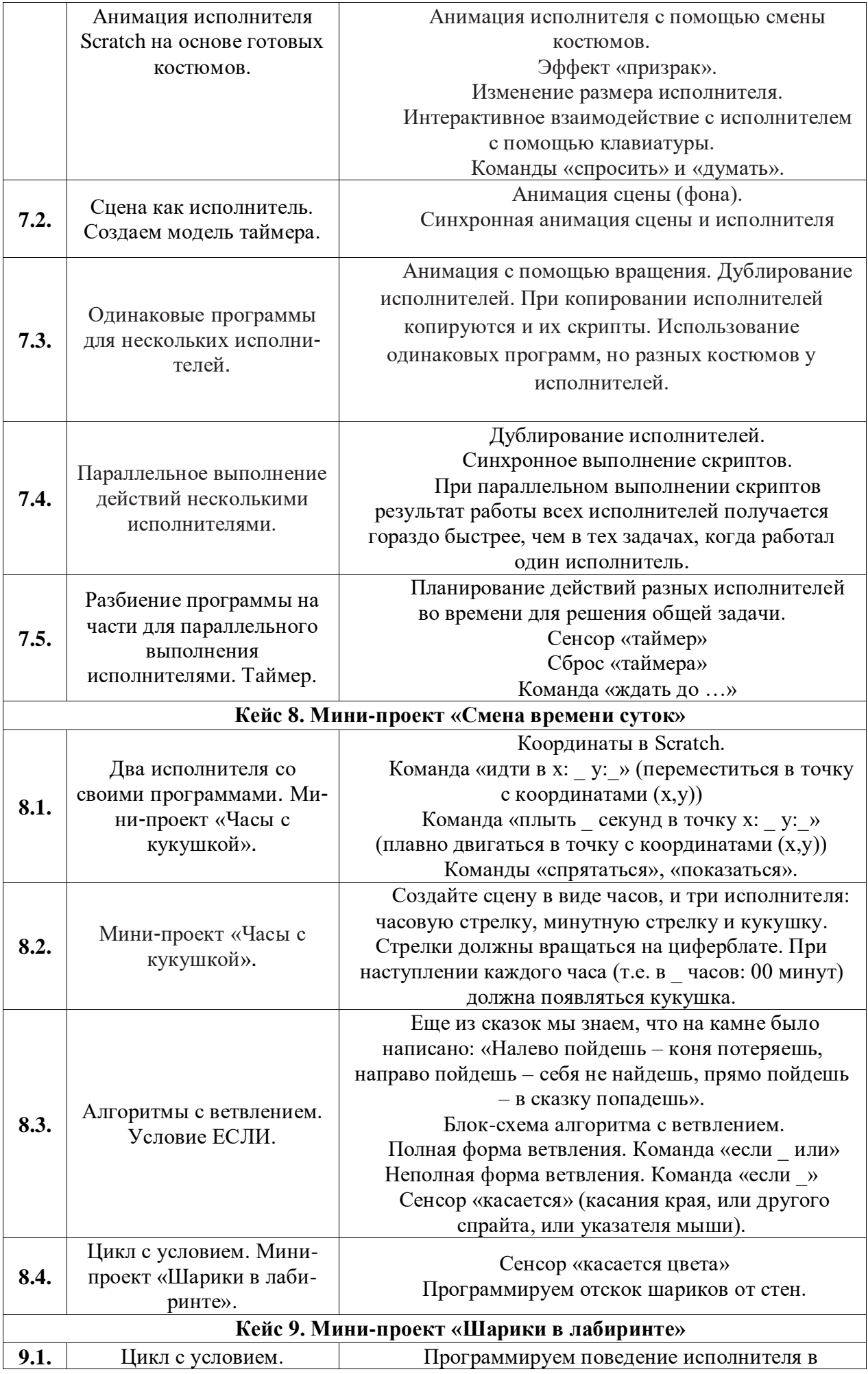

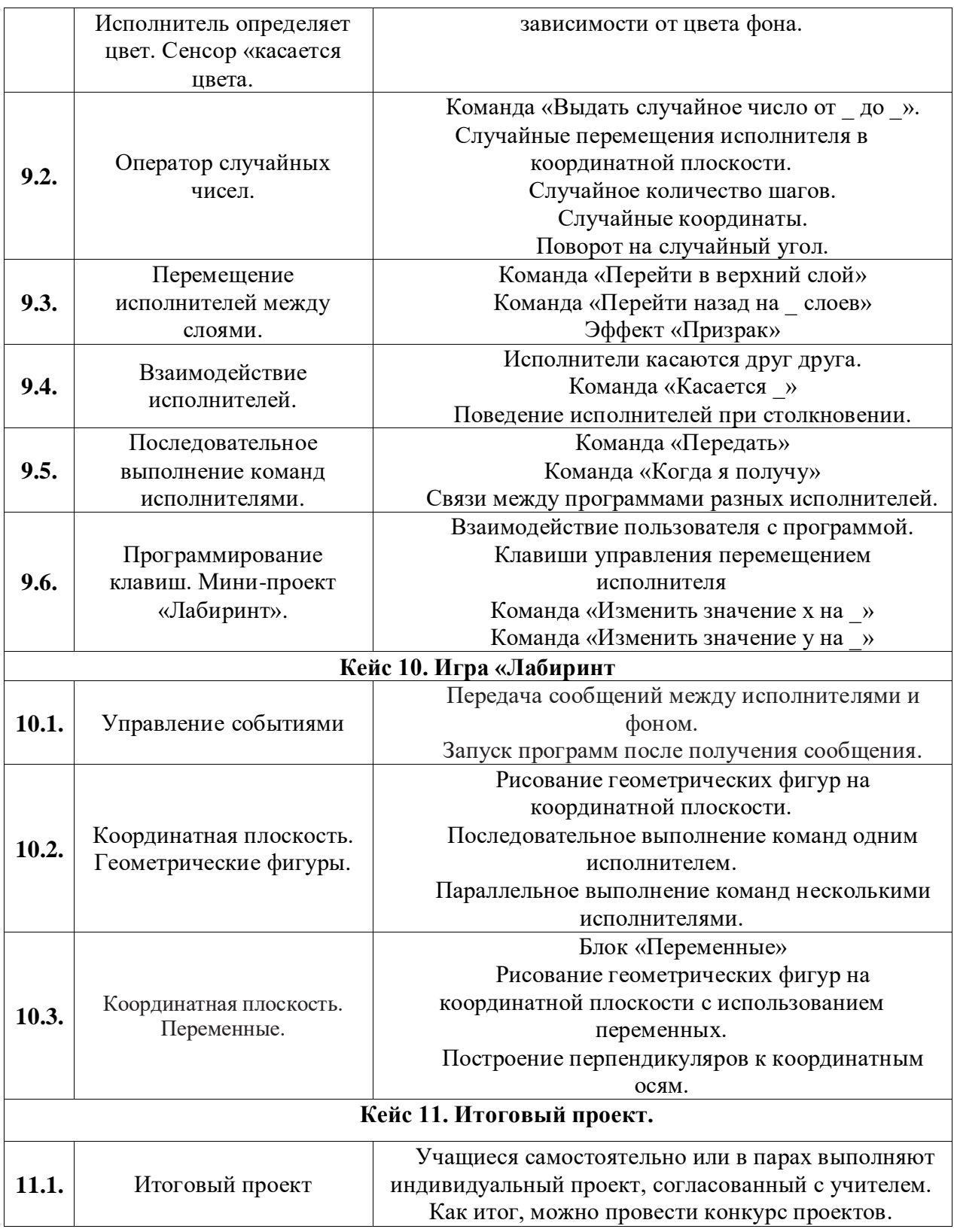

# **ПЛАНИРУЕМЫЕ РЕЗУЛЬТАТЫ ОСВОЕНИЯ УЧЕБНОГО КУРСА**

# **Личностные результаты**

# *1. Гражданское воспитание:*

представление о социальных нормах и правилах межличностных отношений в коллективе, в том числе в социальных сообществах;

готовность к разнообразной совместной деятельности при выполнении учебных, познавательных задач, создании учебных проектов; стремление к взаимопониманию и взаимопомощи в процессе этой учебной деятельности;

готовность оценивать своё поведение и поступки своих товарищей с позиции нравственных и правовых норм с учётом осознания последствий поступков;

готовность обучающихся противостоять негативным социальным явлениям.

## *2. Патриотическое воспитание и формирование российской идентичности:*

ценностное отношение к отечественному культурному, историческому и научному наследию;

понимание значения информатики как науки в жизни современного общества; владение достоверной информацией о передовых мировых и отечественных достижениях в области информатики и информационных технологий;

заинтересованность в научных знаниях о цифровой трансформации современного общества.

## *3. Духовное и нравственное воспитание детей на основе российских традиционных ценностей:*

формирование выраженной в поведении нравственной позиции, в том числе способности к сознательному выбору добра, нравственного сознания и поведения на основе усвоения общечеловеческих ценностей и нравственных чувств (чести, долга, справедливости, милосердия и дружелюбия);

готовность оценивать своё поведение и поступки, а также поведение и поступки других людей с позиции нравственных и правовых норм с учётом осознания последствий поступков; активное неприятие асоциальных поступков, в том числе в сети Интернет.

### *4. Приобщение детей к культурному наследию (эстетическое воспитание):*

эстетическое отношение к миру, готовность к эстетическому обустройству собственного быта.

### *5. Популяризация научных знаний среди детей (ценности научного познания):*

мировоззрение, соответствующее современному уровню развития науки, значимости науки,

готовность к научно-техническому творчеству, владение достоверной информацией о передовых достижениях и открытиях мировой и отечественной науки, заинтересованность в научных знаниях об устройстве мира и общества;

информационная культура, в том числе навыки самостоятельной работы с учебными текстами, справочной литературой, разнообразными средствами информационных технологий;

готовность и способность к образованию, в том числе самообразованию, на протяжении всей жизни; сознательное отношение к непрерывному образованию как условию успешной профессиональной и общественной деятельности.

### *6. Физическое воспитание и формирование культуры здоровья:*

физическое, эмоционально-психологическое, социальное благополучие обучающихся в жизни образовательной организации, ощущение детьми безопасности и психологического комфорта, информационной безопасности.

## *7. Трудовое воспитание и профессиональное самоопределение:*

осознанный выбор будущей профессии как путь и способ реализации собственных жизненных планов;

готовность обучающихся к трудовой профессиональной деятельности как к возможности участия в решении личных, общественных, государственных, общенациональных проблем;

потребность трудиться, уважение к труду и людям труда, трудовым достижениям, добросовестное, ответственное и творческое отношение к разным видам трудовой деятельности.

*8. Экологическое воспитание:*

экологическая культура, осознание глобального характера экологических проблем и путей их решения, в том числе с учётом возможностей ИКТ.

#### Метапредметные результаты

### Универсальные учебные познавательные действия

1) Базовые логические действия:

устанавливать аналогии и причинно-следственные связи, строить логические рассуждения, выявлять недостаток информации для решения поставленной задачи;

применять базовые логические универсальные действия: сравнение, анализ, классификация (группировка), обобщение;

приобретать практические графические и измерительные навыки для успешного решения учебных и житейских залач.

Базовые исследовательские действия:

проявлять способность ориентироваться в учебном материале разных разделов  $\,$ курса;

- понимать и адекватно использовать IT терминологию: различать,

характеризовать, использовать для решения учебных и практических задач;

оценивать на применимость и достоверность информацию, полученную в ходе исследования:

 $\equiv$  . прогнозировать возможное дальнейшее развитие процессов, событий и их последствия в аналогичных или сходных ситуациях.

2) Работа с информацией:

находить и использовать для решения учебных задач текстовую, графическую информацию в разных источниках информационной среды;

читать, интерпретировать графически представленную информацию (схему, изображение, другую модель);

представлять информацию в заданной форме (дополнять программу, текст), контролировать действия и взаимодействия между различными типами данных, в соответствии с требованиями учебной задачи;

#### 2. Универсальные учебные коммуникативные действия

1) Общение:

- конструировать утверждения, проверять их истинность; строить логическое рассуждение;

сопоставлять свои суждения с суждениями других участников диалога, обнаруживать различие и сходство позиций;

- комментировать процесс программирования, построения  $\mathbf{M}$ составления результат с использованием алгоритмов; объяснять полученный изученной терминологии;

2) Совместная деятельность (сотрудничество):

понимать и использовать преимущества командной и индивидуальной работы при решении конкретной проблемы, в том числе при создании цифрового продукта;

принимать цель совместной информационной деятельности, коллективно строить действия по её достижению: распределять роли, договариваться, обсуждать процесс и результат совместной работы;

выполнять свою часть работы, достигая качественного результата по своему направлению и координируя свои действия с другими членами команды;

оценивать качество своего вклада в общий результат.

## 3. Универсальные учебные регулятивные действия

1) Самоорганизация:

планировать этапы предстоящей работы, определять последовательность учебных действий;

– выполнять правила безопасного использования электронных средств, предлагаемых в процессе обучения.

2) Самоконтроль:

осуществлять контроль процесса и результата своей деятельности, объективно оценивать их;

выбирать и при необходимости корректировать способы действий;  $\equiv$ 

находить ошибки в своей работе, устанавливать их причины, вести поиск путей преодоления ошибок

### Предметные результаты

• формирование представления об основных изучаемых понятиях курса;

• формирование информационной и алгоритмической культуры; формирование представления о компьютере как универсальном устройстве обработки информации; развитие основных навыков и умений использования компьютерных устройств;

• развитие алгоритмического мышления, необходимого для профессиональной деятельности в современном обществе; развитие умений составить и записать алгоритм для решения конкретной задачи;

• формирование умений формализации и структурирования информации, умения выбирать способ представления данных в соответствии с поставленной задачей, с использованием соответствующих программных средств обработки данных;

• формирование представления о том, что значит "программировать" на примере языка Scratch, формирование умения составлять сценарии проектов среды Scratch;

• знакомство с основными алгоритмическими структурами - линейной, условной и циклической;

• формирование умения тестировать и оптимизировать алгоритмы исполнителей;

• использование готовых прикладных компьютерных программ по выбранной специализации;

• развитие умений применять изученные понятия, результаты, методы для решения задач практического характера и задач из смежных дисциплин с использованием при необходимости справочных материалов, компьютера;

• формирование навыков и умений безопасного и целесообразного поведения при работе с компьютерными программами и в Интернете, умения соблюдать нормы информационной этики и права.

# **ТЕМАТИЧЕСКОЕ ПЛАНИРОВАНИЕ**

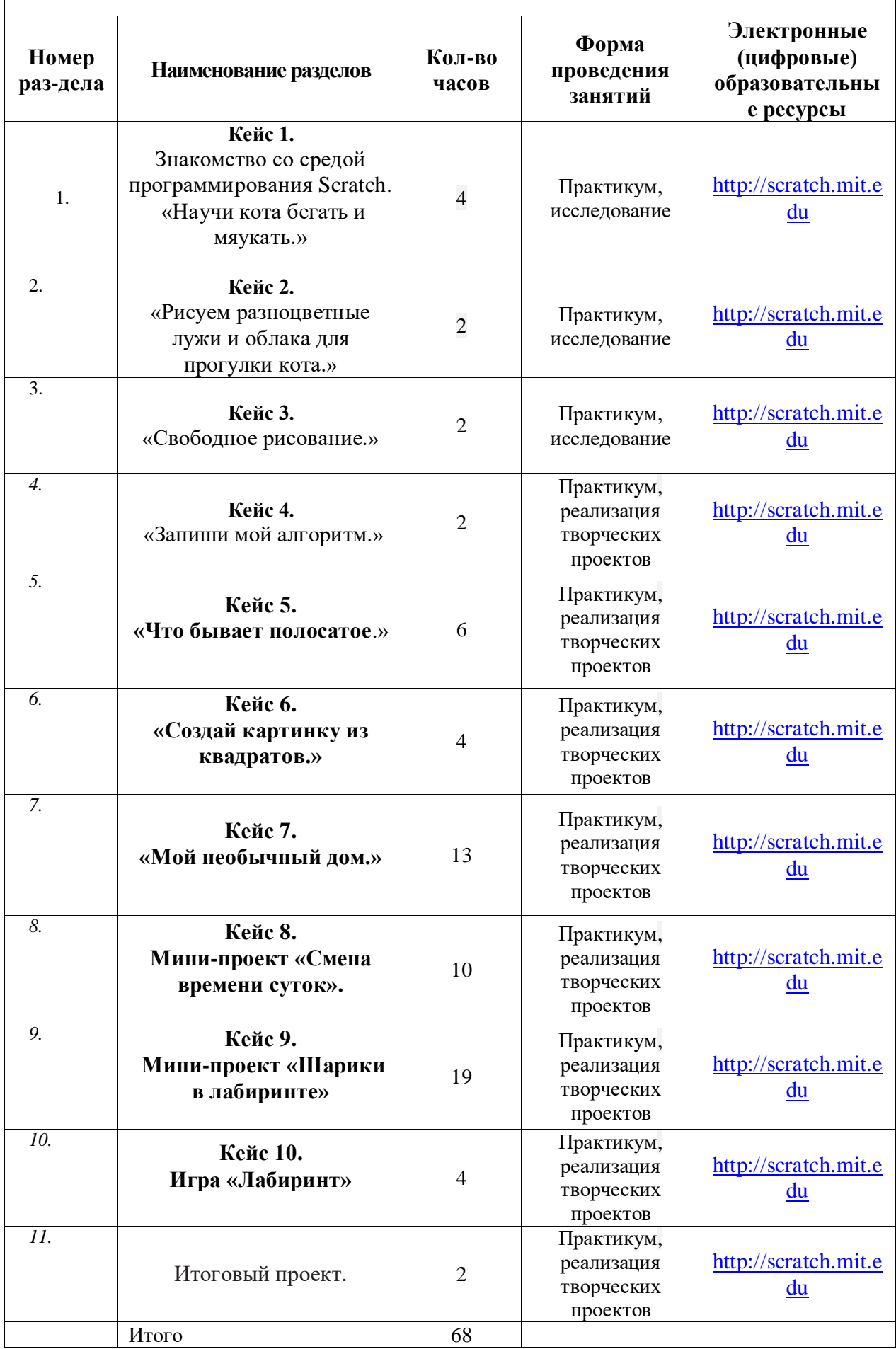

# **КАЛЕНДАРНО-ТЕМАТИЧЕСКОЕ ПЛАНИРОВАНИЕ**

Класс: 5-6 класс 2023-2024 учебный год Учитель: Шимолина А.С. Количество часов: всего  $\underline{\hspace{1cm}} 68$  часов; в неделю  $\frac{2}{2}$  часа

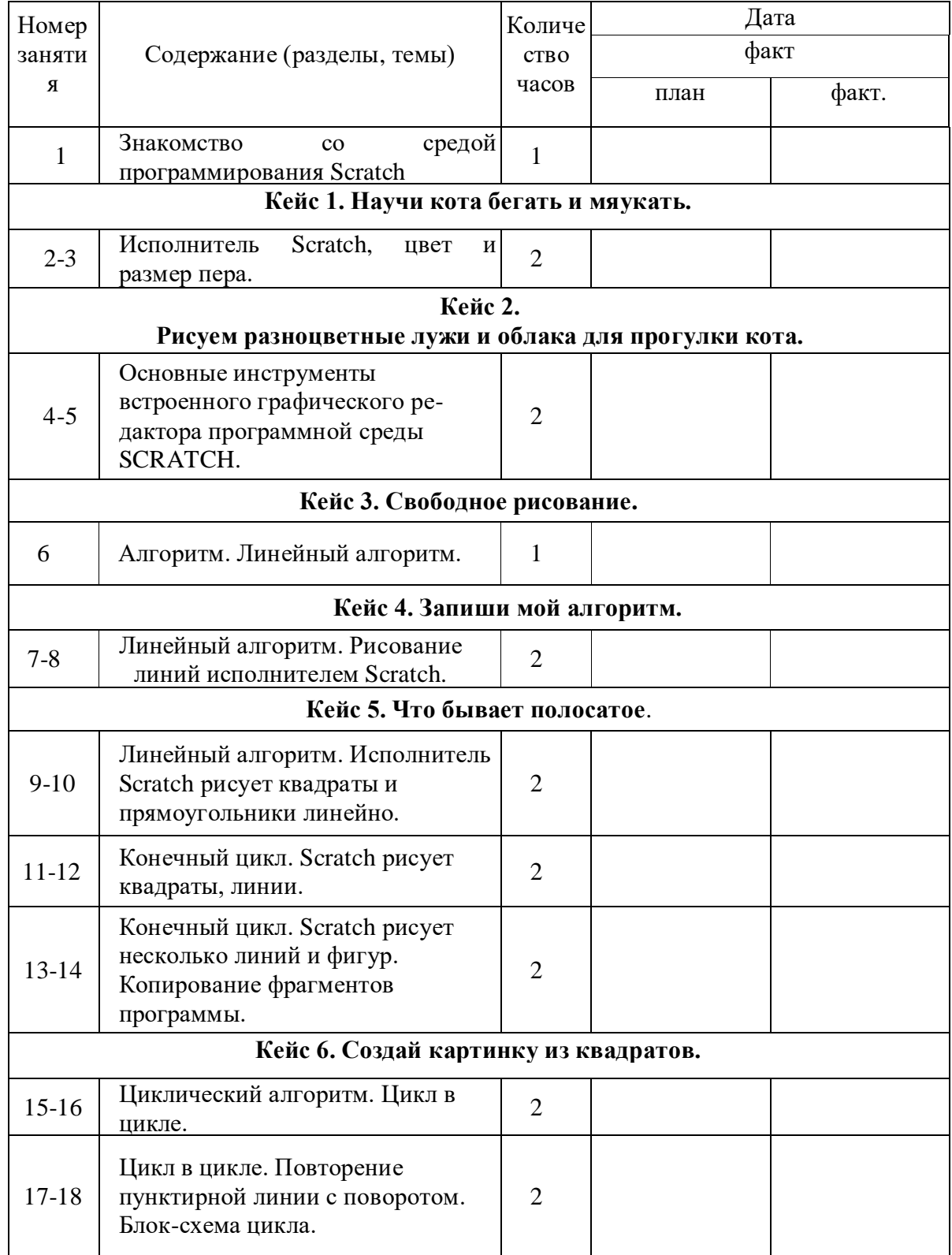

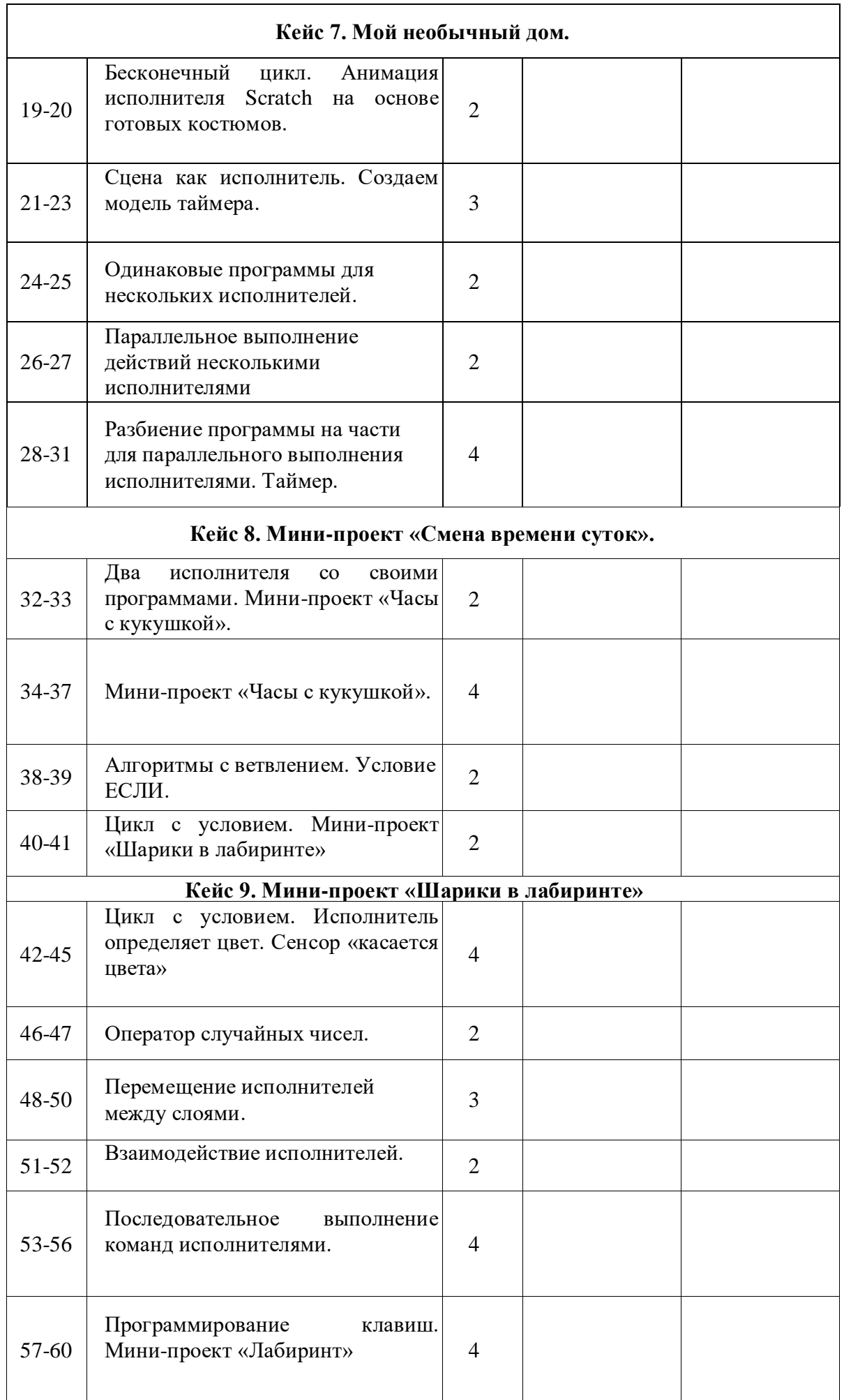

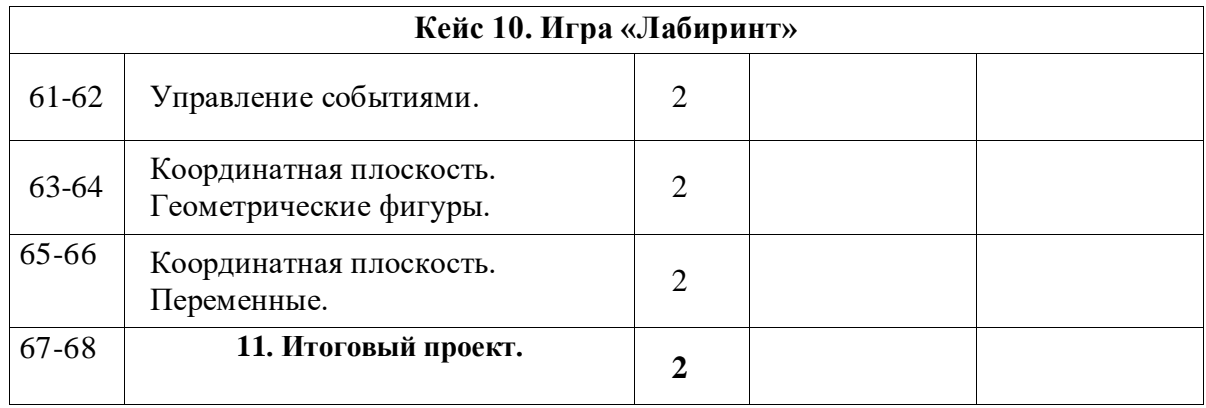

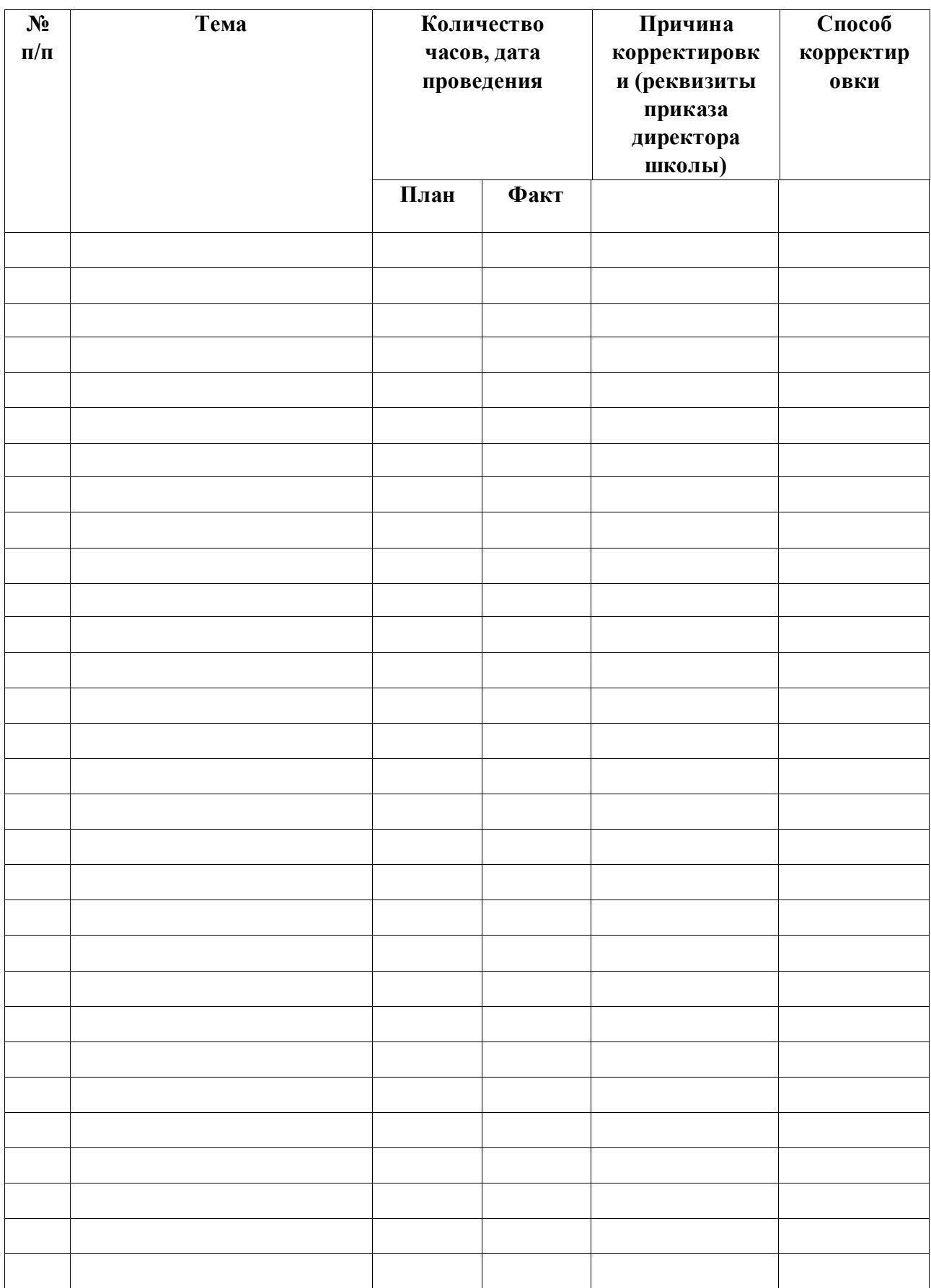